# **COBOL File Extensions Explained**

## **Contents**

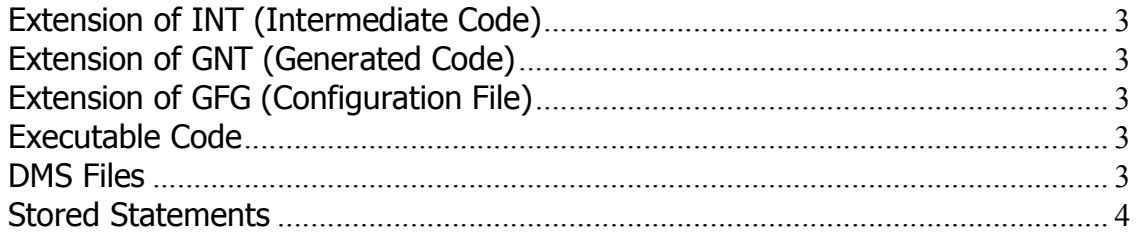

## **Extension of INT (Intermediate Code)**

INT is code produced when a source program is syntax-checked. Intermediate code is executable code in a Micro Focus proprietary format. An intermediate code file has the filename extension .int, and is often referred to as an .int file. INT code is used while you animate in Net Express and is not recommended for production use.

### **Extension of GNT (Generated Code)**

GNT is a generated code file. It is an executable file containing generated code. It is produced by the compiler during the second phase of compilation, and is optimized intermediate code. Generated code files have the extension .gnt, and are often known as .gnt files. GNT code runs much faster than INT code. GNT code is production ready code.

# **Extension of GFG (Configuration File)**

For every main executable COBOL program (such as PIPINRUN, PSPCLBLD, etc.) there will be a corresponding .cfg file. This file simply tells Net Express to create an .exe file. The .cfg file will be contained in the .CBL file directory.

### **Executable Code**

Both .GNT and .INT code can be executed. Other types of executable code are system executable code (.EXE), and dynamic link libraries (.DLL).

#### **DMS Files**

There are often a set of DMS Scripts alongside \*.CBL source files. These have the same file name as many/most of the COBOL programs, but with a .dms file extension. These scripts are run from Data Mover which load "Stored Statements" into a table called PS\_SQLSTMT\_TBL. If you edit one of these files, you will see ANSI standard SQL Data Manipulation Language (DML) commands such as Update, Select, Delete and Insert. Instead of running each .dms script separately, there will be some other .dms scripts that begin with 'STORExxx'. Each of these scripts will run all of the Stored Statements for a respective module. For example, STOREPYI.DMS will run all of the Stored Statements for Payroll Interface, and STOREPT.DMS will run the ones for PeopleTools.

#### **Stored Statements**

1. These need to be executed against EVERY database --- these load the PS\_SQLSTMT\_TBL table.

2. Stored statement in PS\_SQLSTMT\_TBL must be in synch with the source COBOL you're running. A good example of how these can get out of synch is after you've applied patches, or performed a minor upgrade.

3. Both the .CBL and .DMS programs should be maintained in the same place. Copies should always be stored in the same place and extra care taken when updating each environment. When you're running the script(s) in Data Mover, be sure to see output in the output window, and check the log file.